## **Regeln mit der Auswertungsposition "Für Quellvorgangspositionen (nach dem Übernehmen von Vorgangspositionen)"**

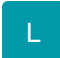

Mit der Auswertungsposition in den Regeln "Für Quellvorgangspositionen (nach dem Übernehmen von Vorgangspositionen)" können Sie sich Regeln für den Assistenten zum Erstellen der Sammelrechnungen erzeugen.

Folgende Regelauswertungspositionen werden möglich:

Für Quellvorgangspositionen (nach dem Übernehmen von Vorgangspositionen)

Anweisungsart Feldzuweisung:

- Anweisungsart: Neue Position einfügen
- Anweisungsart: Neue Position anhängen
- Anweisungsart: Position löschen